# **Cambridge Nationals R001**

## Revision help (LO3)

#### Collaborative Communication

### Collaborative Communication is Tools that could be used for working together with Other people On the same piece of work.

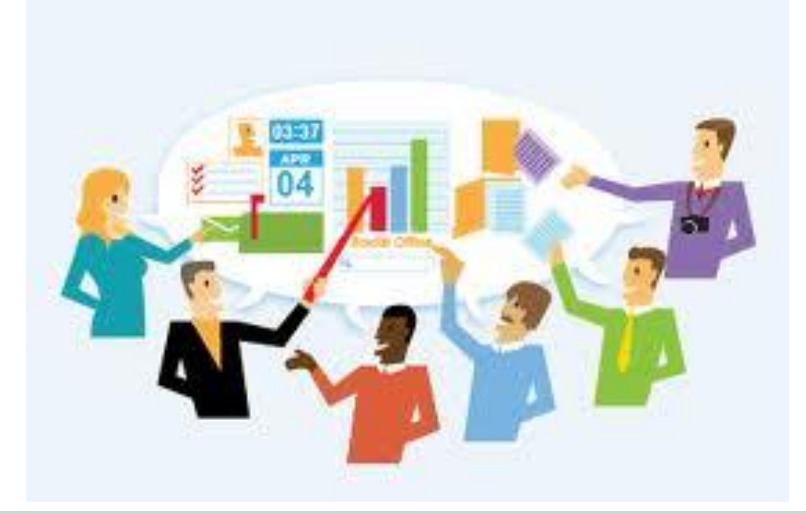

#### **Collaborative working tools in Office**

- Comments
- Track Changes
- Compare/Combine documents

#### Inserting Comments

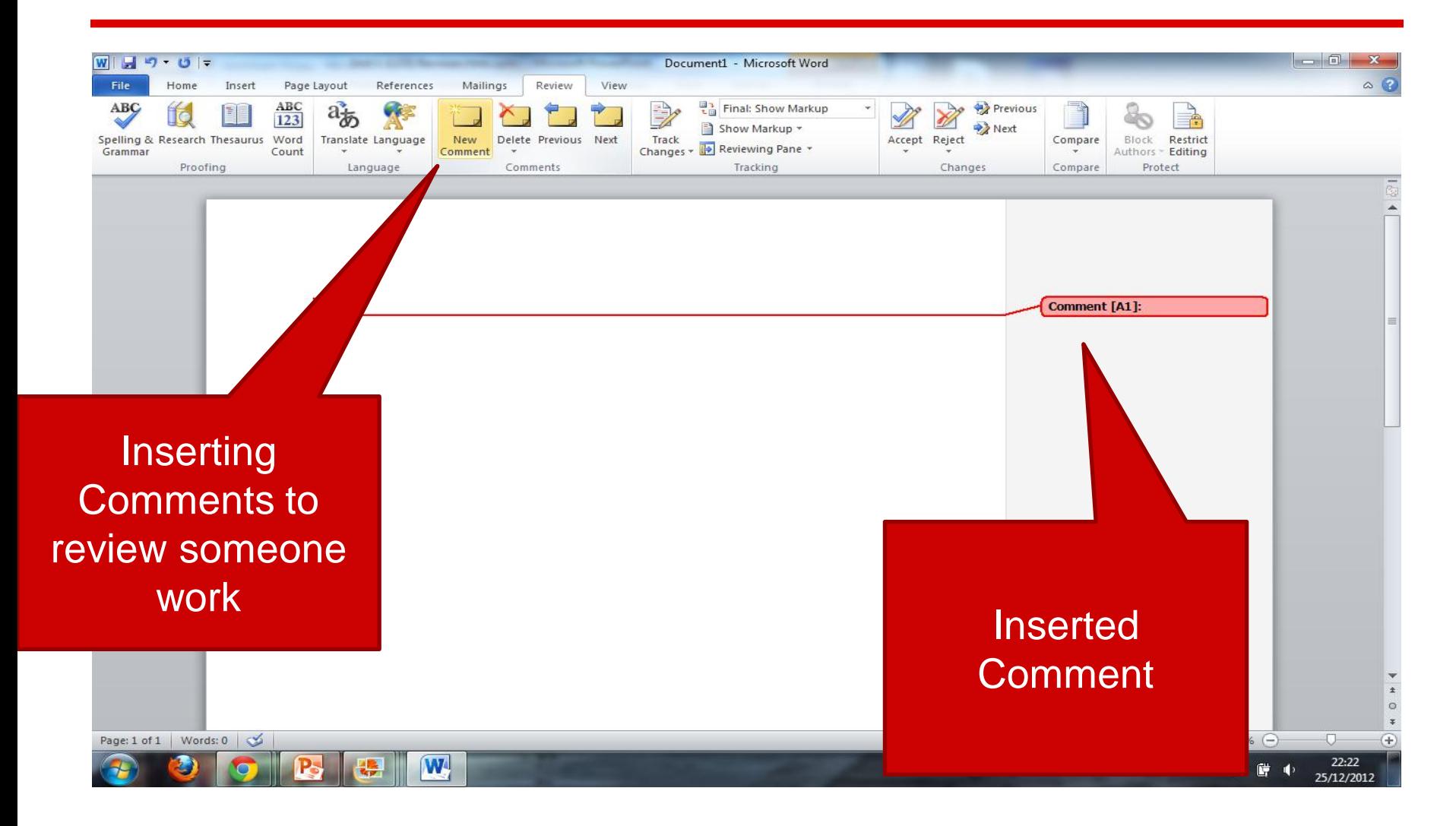

#### Track Changes

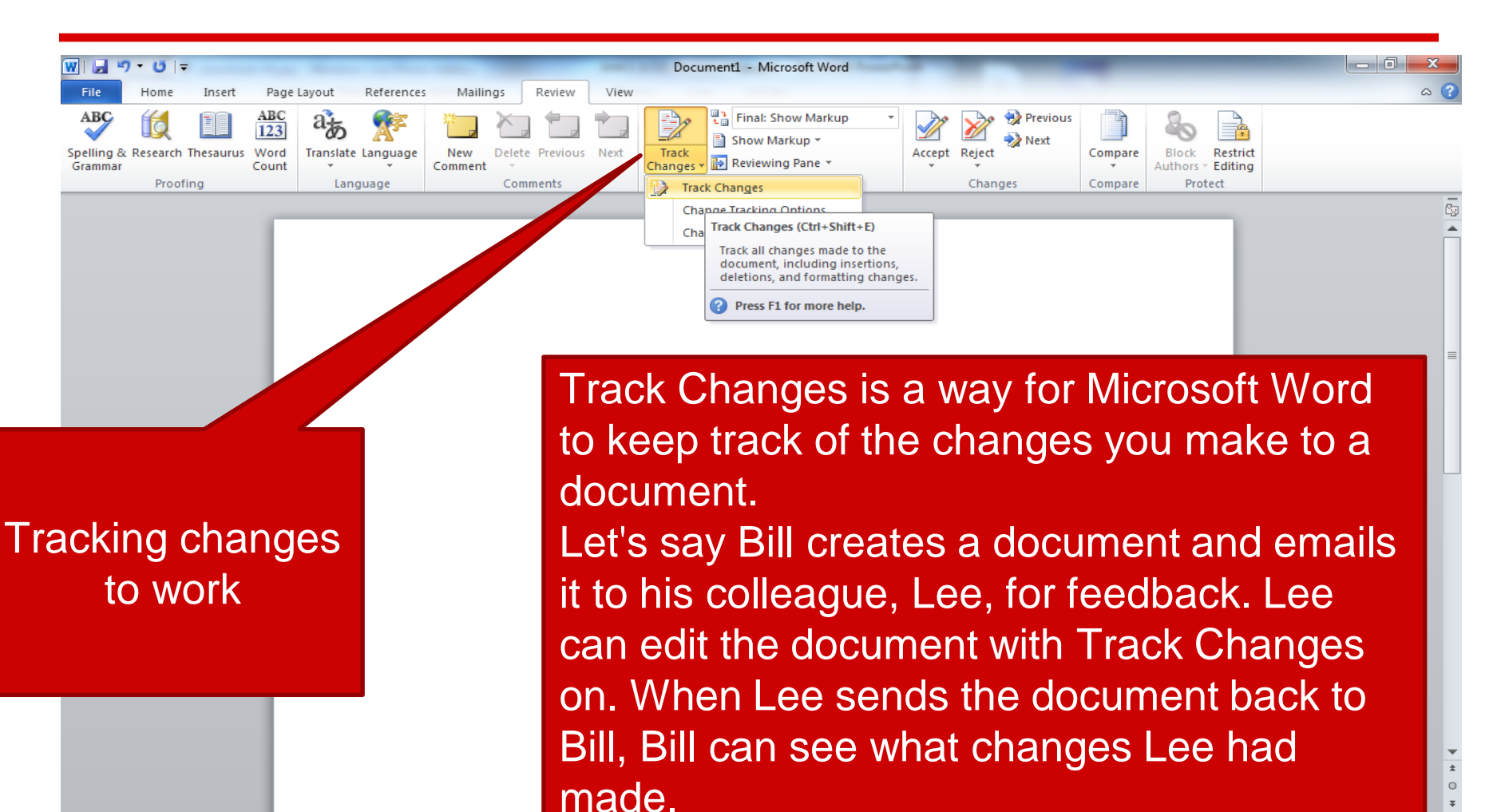

Page: 1 of 1 | Words: 0 |  $\infty$ 

W

#### Compare/Combine Document

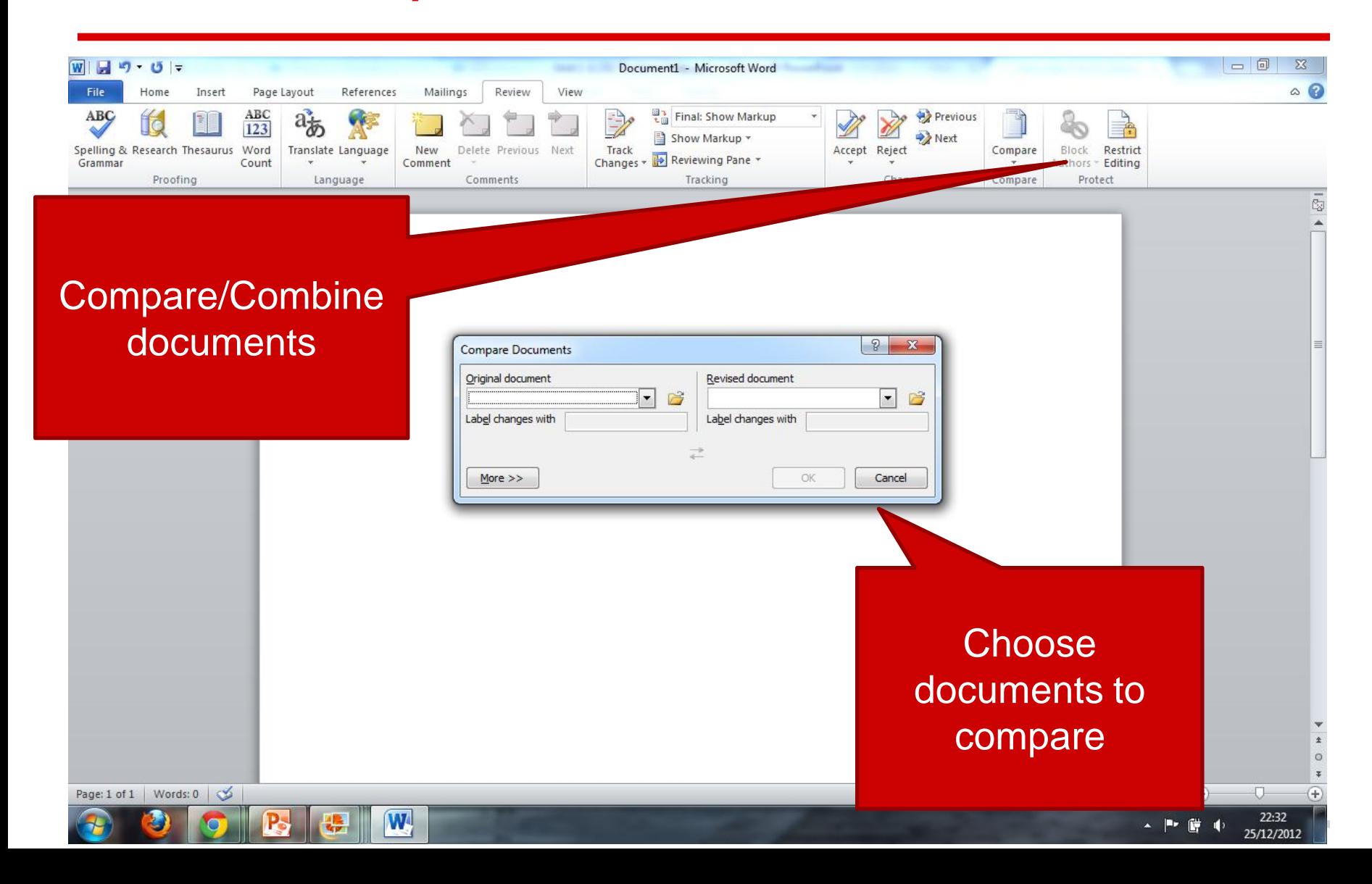

#### **Collaborative working tools**

- Instant Messenger (MSN)
- Video Chat (Skype)
- Forums
- Chat Rooms
- Online White Board
- Intranet
- Email
- Blogs

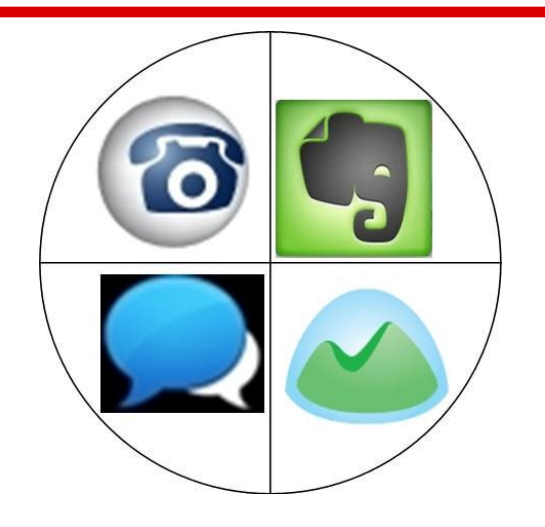

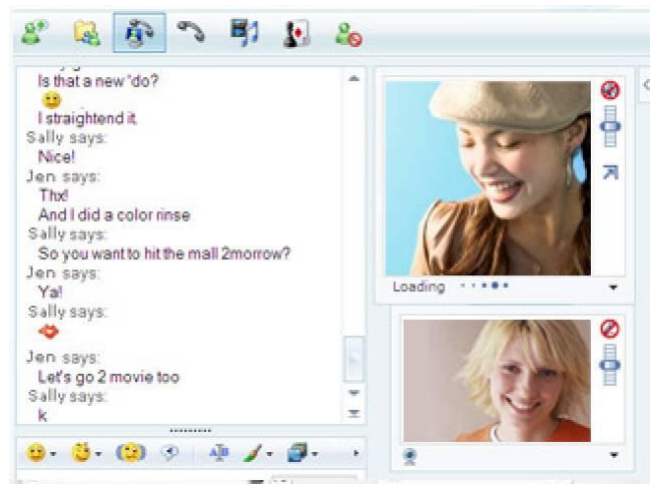